# Spectrum Scale Memory Usage

Tomer Perry Spectrum Scale Development <[tomp@il.ibm.com](mailto:tomp@il.ibm.com)>

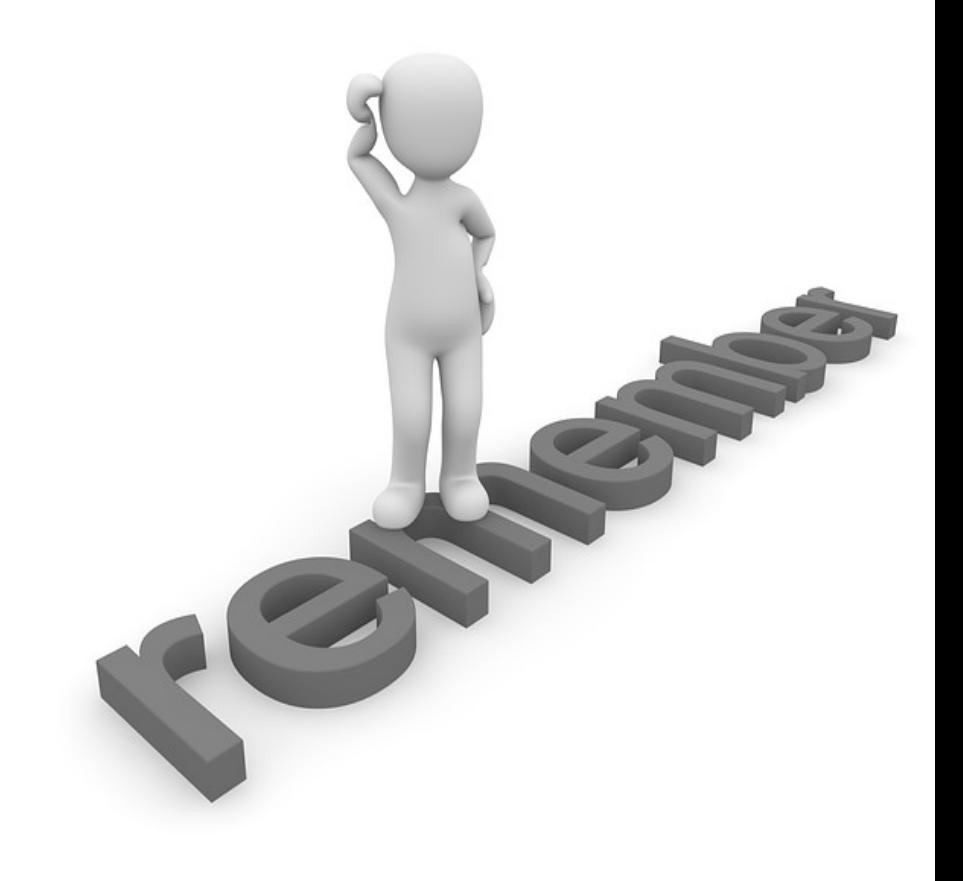

- Relevant Scale Basics
- Scale Memory Pools
- Memory Calculations
- Is that all?
- **Others**

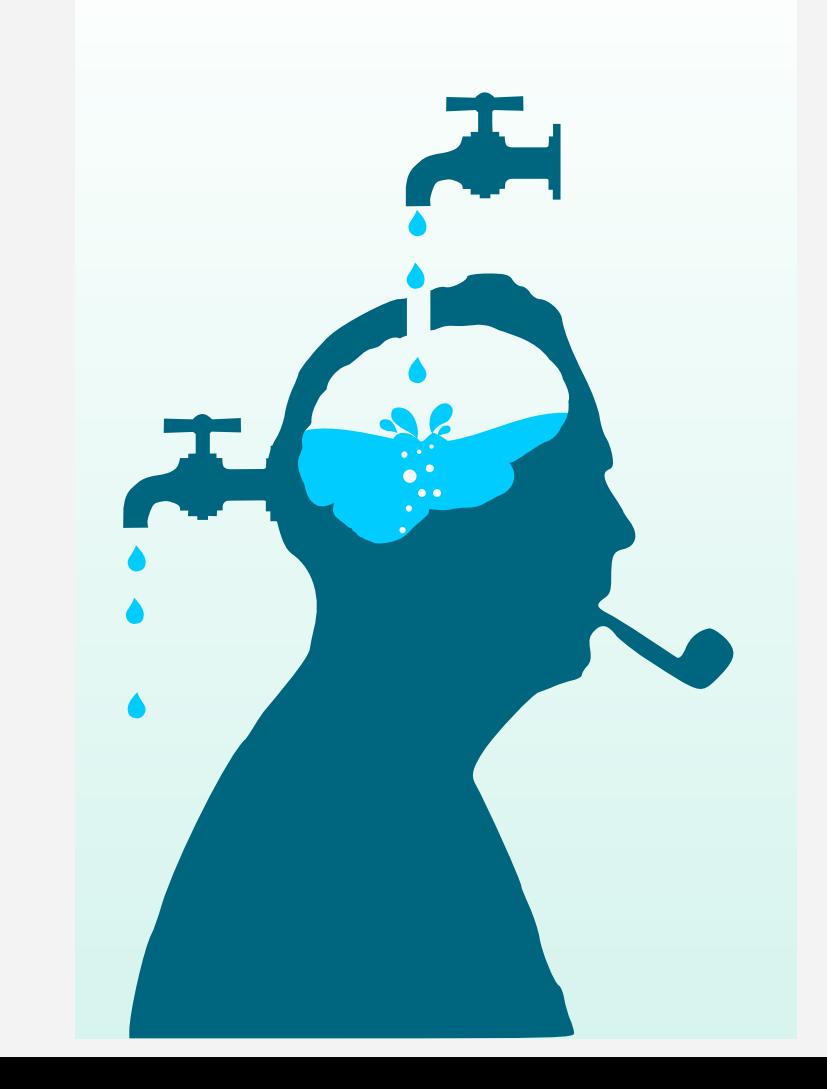

- Relevant Scale Basics
- Scale Memory Pools
- Memory Calculations
- Is that all?
- **Others**

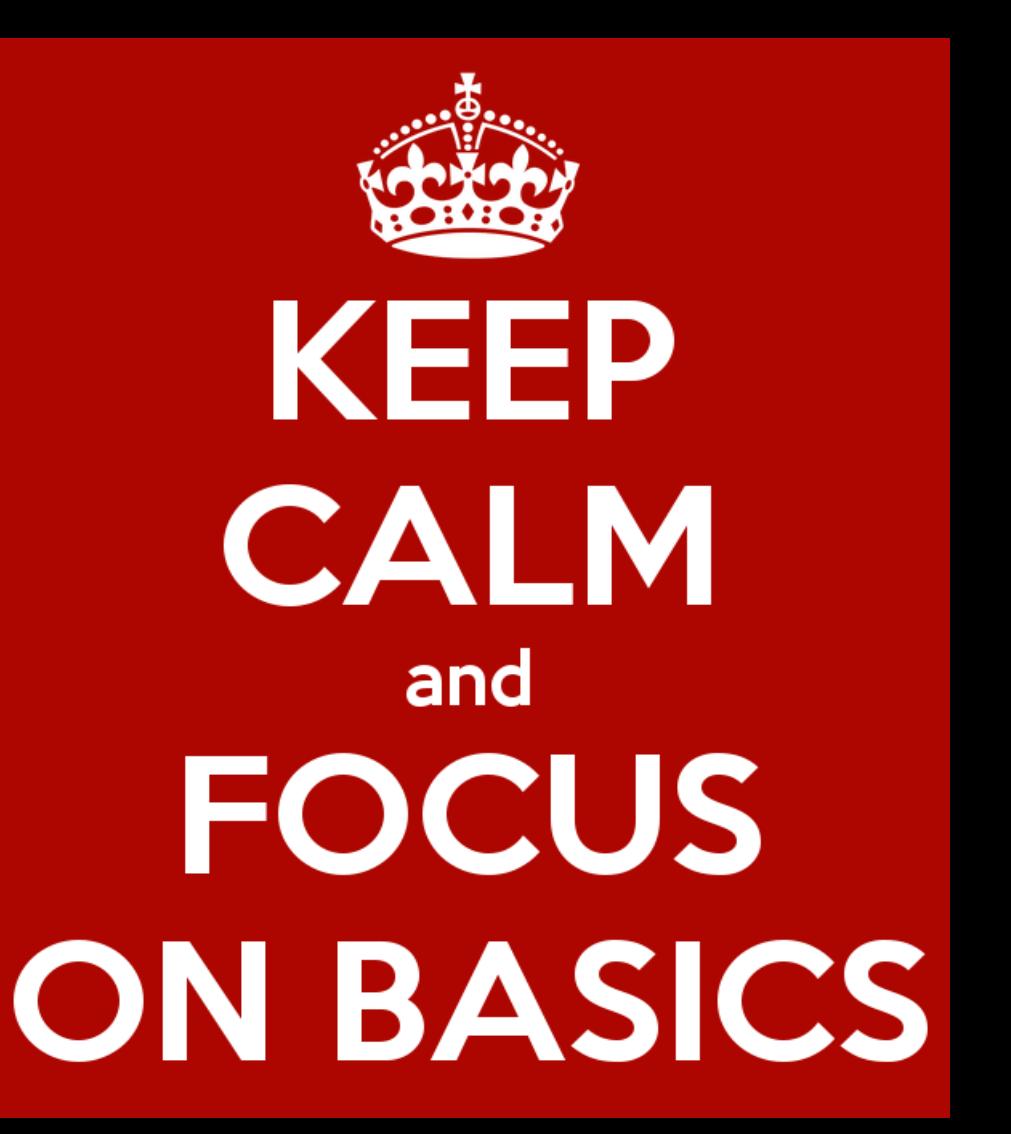

### Some relevant Scale Basics "The Cluster"

- **Cluster** A group of operating system instances, or **nodes**, on which an instance of Spectrum Scale is deployed
- **Network Shared Disk** Any block storage (disk, partition, or LUN) given to Spectrum Scale for its use
- **NSD server** A node making an NSD available to other nodes over the network
- **GPFS filesystem** Combination of data and metadata which is deployed over NSDs and managed by the cluster
- **Client** A node running Scale Software accessing a filesystem

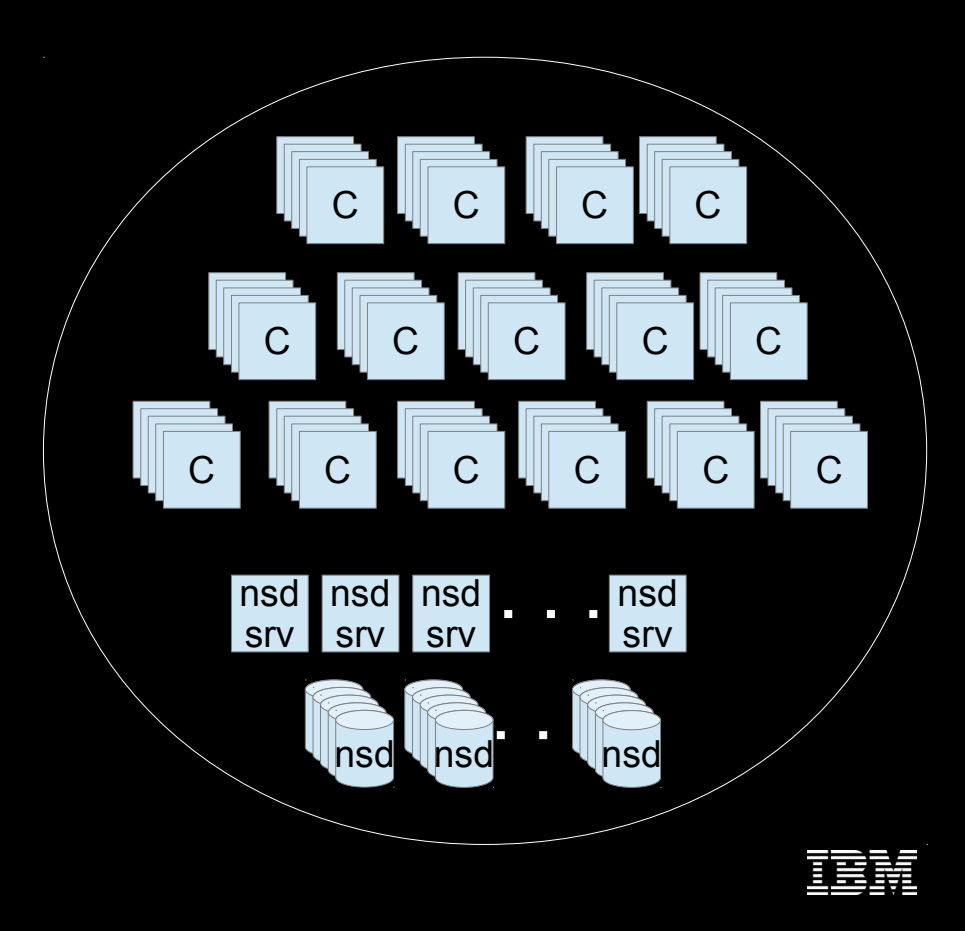

### Some relevant Scale Basics **MultiCluster**

- A Cluster can share some or all of its filesystems with other clusters
- Such cluster can be referred to as "Storage Cluster"
- A cluster that don't have any local filesystems can be referred to as "Client Cluster"
- A Client cluster can connect to 31 clusters ( outbound)
- A Storage cluster can be mounted by unlimited number of client clusters  $($  Inbound) – 16383 really.
- Client cluster nodes "joins" the storage cluster upon mount

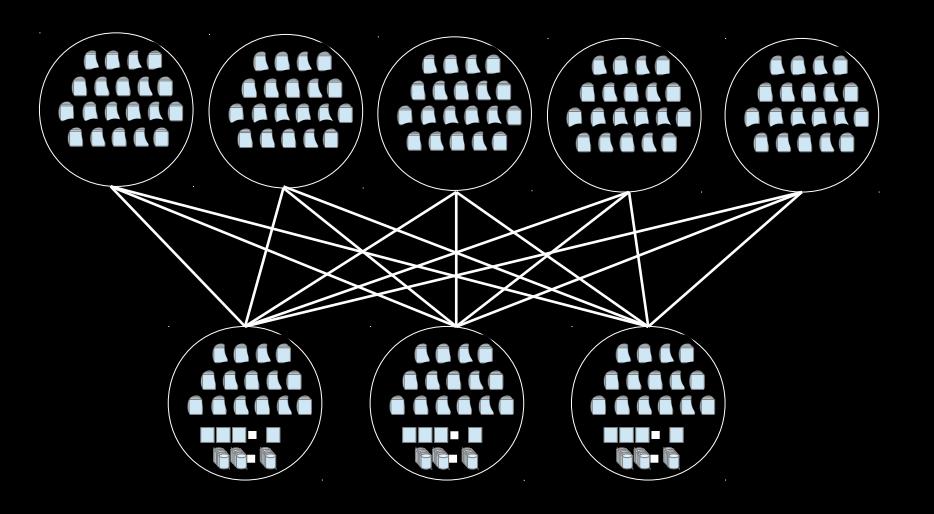

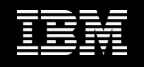

#### Some relevant Scale Basics Node Roles

• While the general concept in Scale is "all nodes were made equal" some has special roles

#### Token Manager/s

- Multiple per filesystem
- Each manage portion of tokens for each filesystem based on inode number

#### Config Servers

- **•** Holds cluster configuration files
- 4.1 onward supports CCR - quorum
- Not in the data path

#### Cluster Manager

- One of the quorum nodes
- Manage leases, failures and recoveries
- Selects filesystem managers
- mm\*mgr -c

#### Filesystem Manager

- One of the "manager" nodes
- One per filesystem
- Manage filesystem
- configurations ( disks)
- Space allocation
- Quota management

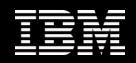

#### Some relevant Scale Basics Node Internal Structure

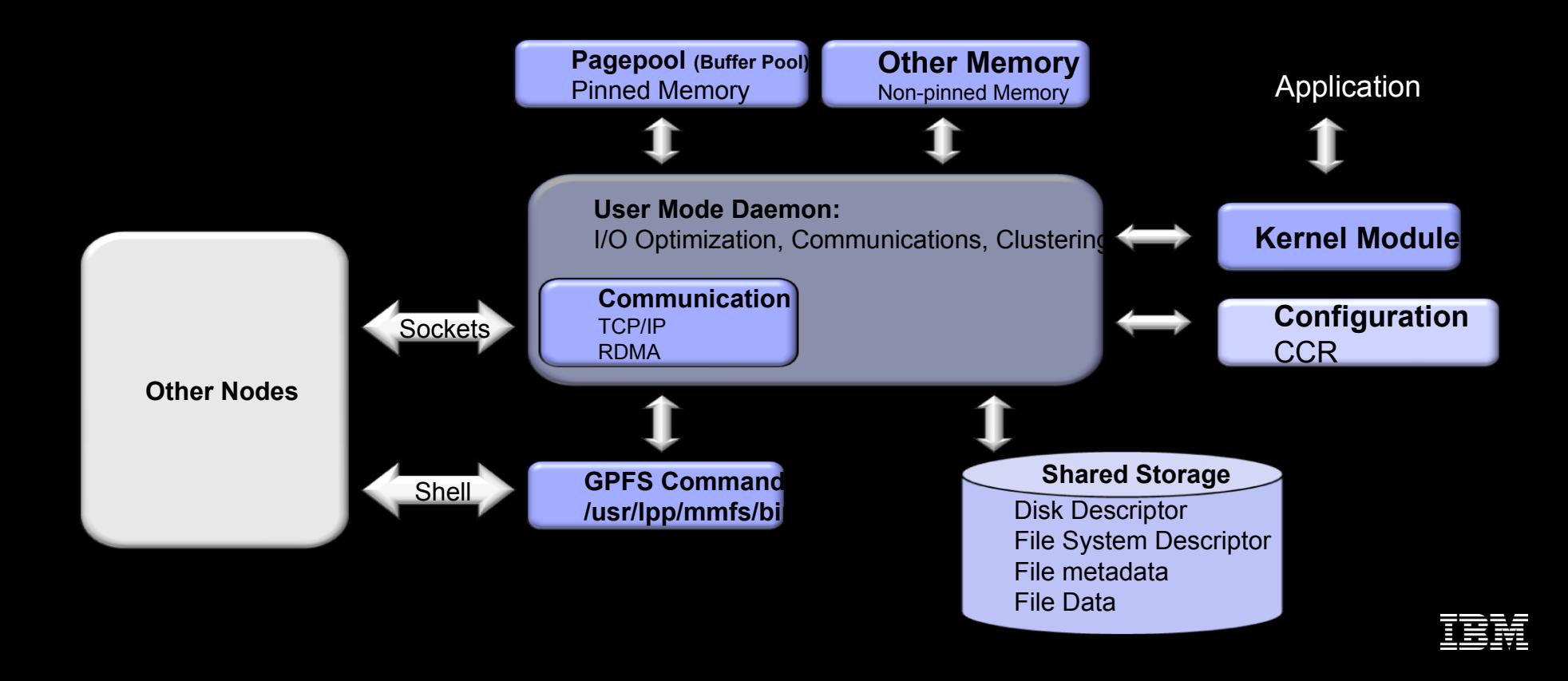

- Relevant Scale Basics
- Scale Memory Pools
- Memory Calculations
- Is that all?
- Others

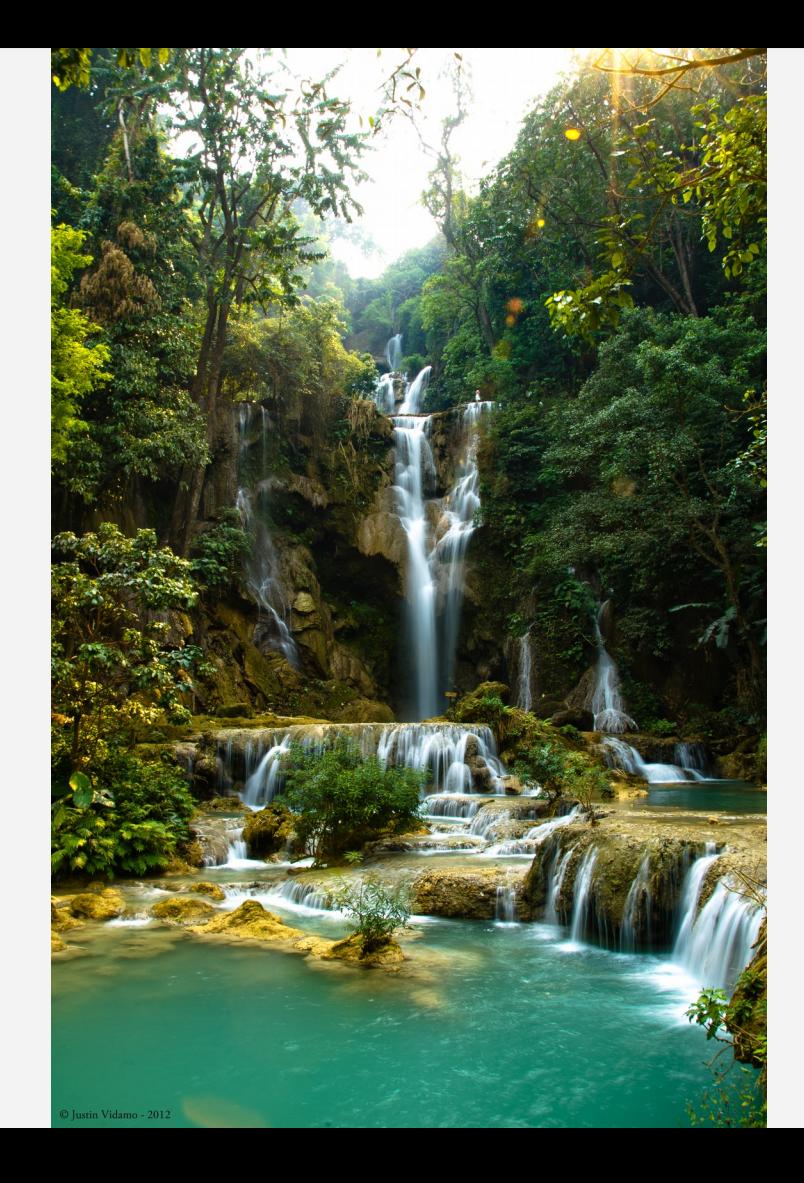

# Scale Memory Pools

- At a high level, Scale is using several memory pools:
	- **Pagepool** data
	- **Shared Segment** "memory metadata", shared ( U+K)
	- **External/heap**

Used by "external" parts of Scale ( AFM queue, Ganesha, SAMBA etc.)

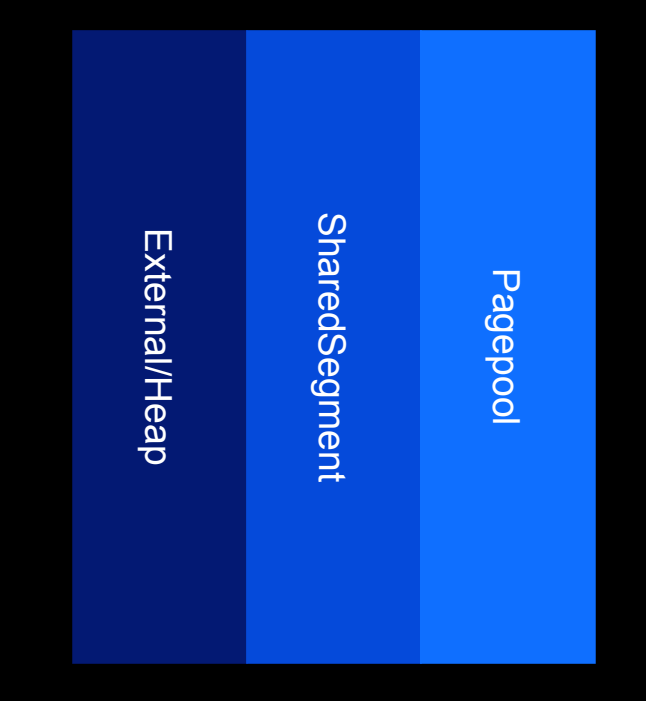

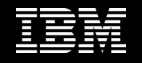

# Scale Memory Pools

- At a high level, Scale is using several memory pools:
	- **Pagepool** data
	- **Shared Segment** "memory metadata", shared ( U+K)
	- **External/heap** queue, Ganesha, SAMBA etc.)

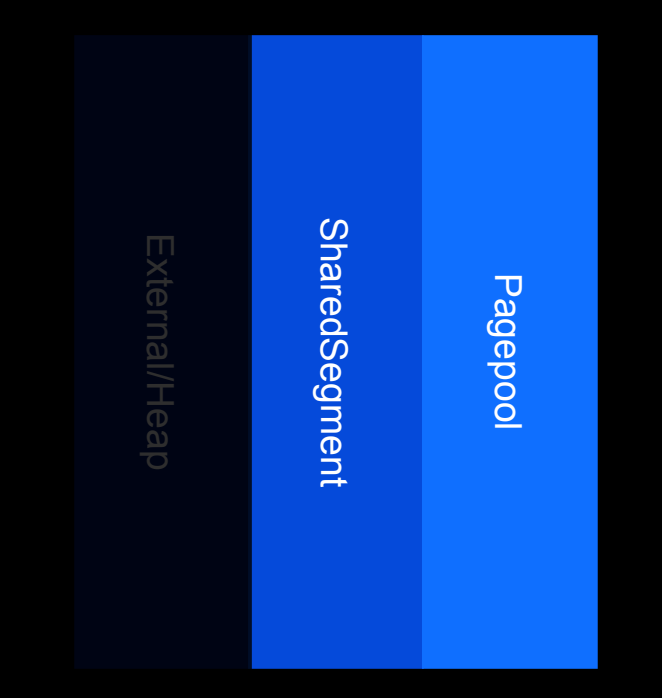

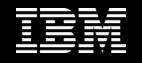

### Scale Memory Pools Pagepool

- Pagepool size is statically defined using the pagepool config option. It is allocated on daemon startup and can be changed using mmchconfig with the -i option ( NUMA, fragmentation)
- Pagepool stores data only
- All pagepool content is referenced by the sharedSegment ( data is worthless without metadata…)
- Not all the sharedSegment points to the pagepool

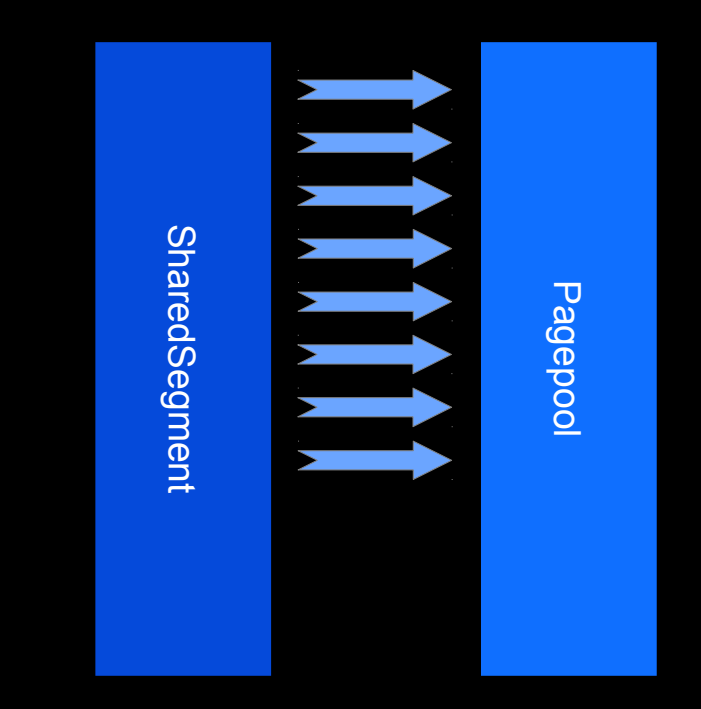

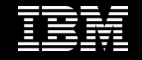

### Scale Memory Pools **SharedSegment**

- The shared segment has two major pools
	- Pool2 "Shared Segment"
		- All references to data stored in the pagepool ( bufferDesc, Openfiles, IndBlocks, CliTokens) etc.
		- Statcache ( compactOpenfile)
	- Pool3 "Token Memory"
		- Tokens on token servers
		- Some client tokens (BR)

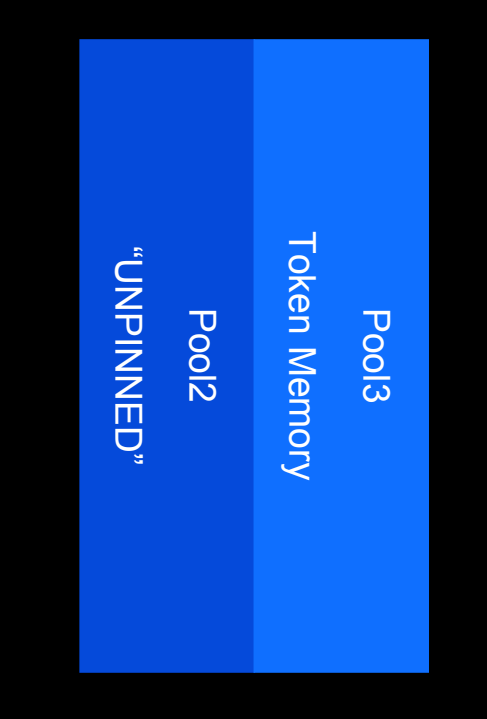

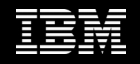

- Relevant Scale Basics
- Scale Memory Pools
- Memory Calculations
- Is that all?
- **Others**

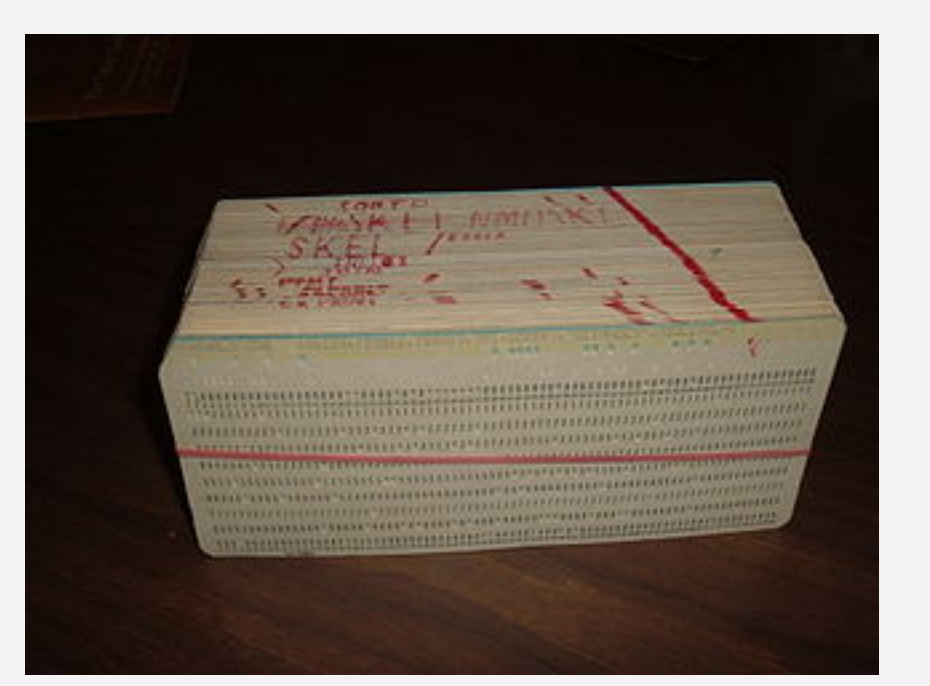

### Memory Calculations "So how much memory do I need?"

- Pagepool "it depends...": How much DATA do you need to cache? How much RAM can you spend?
- Shared Segment "it depends..." How many files do you need to cache? How many inodes do you need to cache? What is your access pattern ( BR)

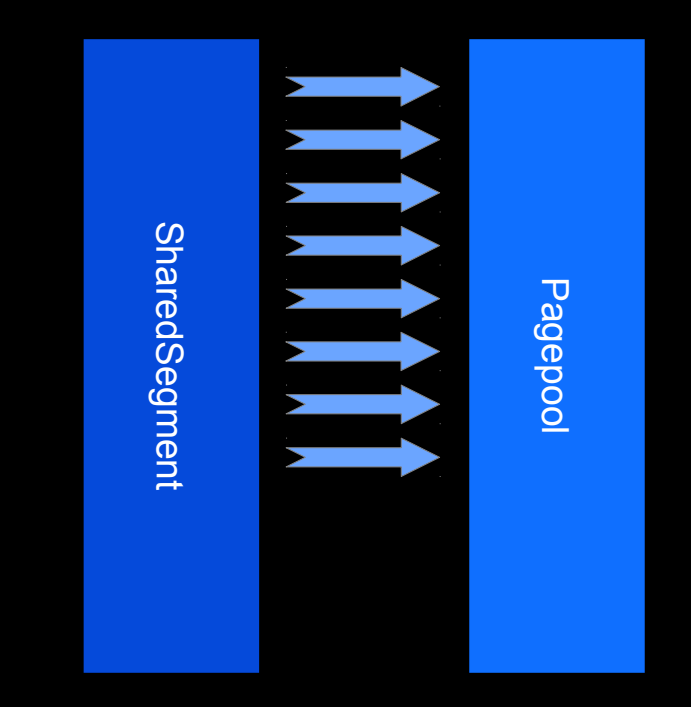

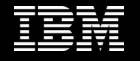

- Pool 2 "Shared Segment"
	- **Scope: Almost completely local** ( not much dependency on other nodes)
	- **Relevant parameters:** ● maxFilesToCache maxStatCache
	- **Cost:**

Each MFTC  $=$  10k Each MSC  $=$  480b

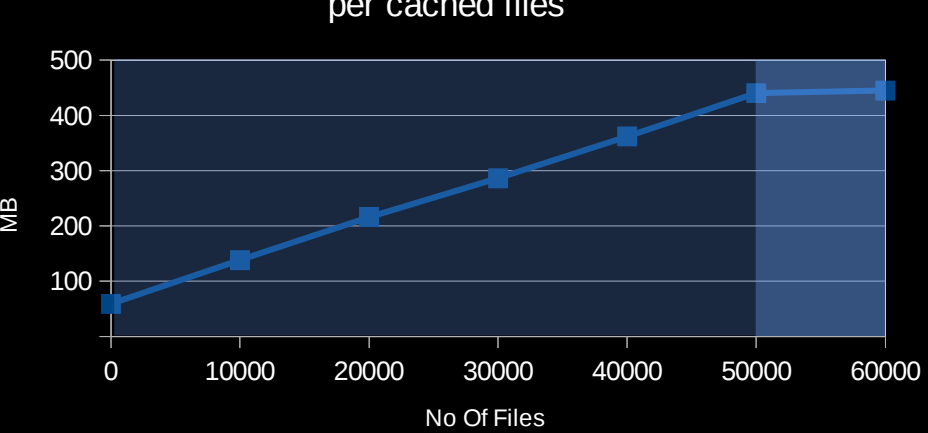

Memory Use per cached files

For example, using MFTC of 50k and MSC of 20k and opening 60k files

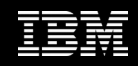

- Pool 3 "Token Memory"
	- **Scope:** "Storage cluster" manager nodes
	- **Relevant parameters:**

MFTC, MSC, number of nodes, "hot objects"

– **Cost:**

● TokenMemPerFile ~= 464b, ServerBRTreeNode = 56b ● BasicTokenMem = (MFTC+MSC)\*NoOfNodes\*TokenMemPerFile ● ClusterBRTokens = NoOfHotBlocksRandomAccess \* ServerBRTreeNode ● TotalTokenMemory = BasicTokenMem + ClusterBRTokens ● PerTokenServerMem = TotalTokenMemory / NoOfTokenServers

\* The number of the byte range tokens, in the worse case scenario, would be one byte range per block for all the blocks being accessed randomle

- Pool 3 "Token Memory"
	- **Scope:** "Storage cluster" manager nodes MFTC, MSC, number  $ca$ <sup>Clude</sup>s,  $diff$ <sup>ellic</sup>us<sup>3</sup>  $T_{\text{O}}$ rent $M_{\text{C}}$ mon $V$ = 464b, ServerBRTreeNode = 56b ● BasicTokenMem = (MFTC+MSC)\*NoOfNodes\*TokenMemPerFile **( different nodes might cache different numbers) \* 0.5K** ClusterBRTokens = NoOfHotBlocksRandomAccess \* ServerBRTreeNode TotalTokenMemory = BasicTokenMem + ClusterBRTokens PerTokenServerMem = TotalTokenMemory / NoOfTokenServers **Expression in the cluster**<br>
	METC, MSC, number cached objects in the cluster<br>
	Overall number night cache different numbers)<br>
	Overall number night cache memory usage<br>
	Overall nodes mitor token memory **C. number of cached different usage**<br>umber of cache different usage<br>des might token memory<br>+ monitor 464b, ServerBRTreeNode

\* The number of the byte range tokens, in the worse case scenario, would be one byte range per block for all the blocks being accessed randoml $\bar{\Xi}$ 

- Pool 3 "Shared Segment"
	- As can be seen in the graph, single client don't usually large memory foot print ( blue line)
	- Using 25 clients, already brings us closer to 1G
	- There is no different between the "cost" of MFTC and MSC

#### Token Server Memory Use

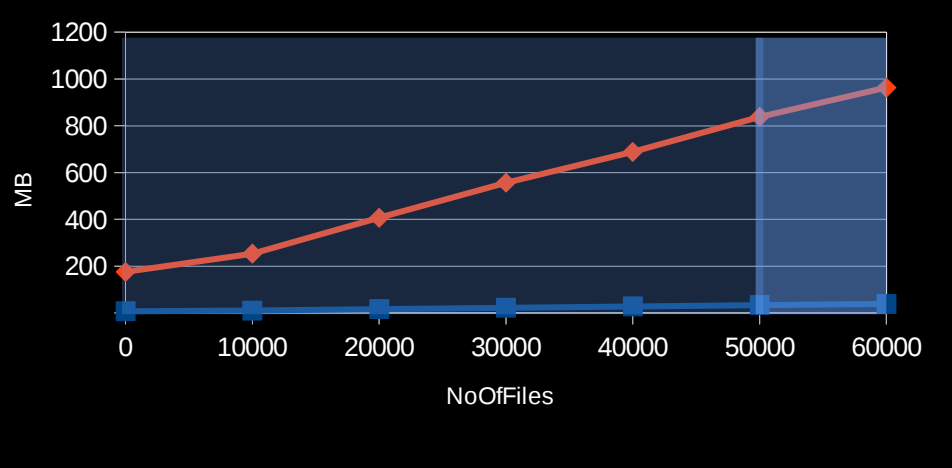

#### Per cached file

 $\blacksquare$  SrvTM  $\blacksquare$  SrvTM\*25

For example, using MFTC of 50k and MSC of 20k and opening 60k files

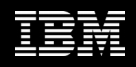

- But...where can we find those numbers?
	- Mmdiag is your friend

=== mmdiag: stats === Global resources: OpenFile counts: total created 50440 (in use 49313, free 1127)<br>using 116347K memory cached 49313, dir 3, currently open 0+6, cache limit 50000 (min 10, max 50000), eff limit 50000<br>stats: ins 65993 rem 16680 creat 50440 destr 0 free 67120 reuse 65993 steals  $\theta$  (clean  $\theta$ , dirty  $\theta$ ) StatCache counts: total created 10893 (in use 10692, dirs 0, free 201) using 3675K memory cache limit 19968 stats: ins 16680 rem 5988 creat 10893 destr 0 free 5988 reuse 5787 hits 0 exp 5988 revk 0 steal 0 dirSteal 0 uses 5989 OpenInstance counts: total created 1 (in use 0, free 1) using OK memory BufferDesc counts: total created 11 (in use 11, free 0) using 7K memory cached 11 cache limit 500000 pseudo 0 prefetch 0 stats: ins 11 rem 0 creat 11 destr 0 free 11 reuse 11 indBlockDesc counts: total created 50640 (in use 49323, free 1317) using 20422K memory cached 49323 cache limit 50000 pseudo 49319 stats: ins 66004 rem 16681 creat 50655 destr 15 free 67321 reuse 66004

– "The Command-Who-Must-Not-Be Named" can provide even more details ( dump malloc)

 $==$  mmdiag: memory  $==$ mmfsd heap size: 999424 bytes

Statistics for MemoryPool id 1 ("Shared Segment (EPHEMERAL)") 128 bytes in use 71703796095 hard limit on memory usage 1048576 bytes committed to regions 1 number of regions 3 allocations 3 frees 0 allocation failures

Statistics for MemoryPool id 2 ("Shared Segment") 427530112 bytes in use 71703796095 hard limit on memory usage 452984832 bytes committed to regions 18 number of regions 51282 allocations 28 frees 0 allocation failures

Statistics for MemoryPool id 3 ("Token Manager") 2099520 bytes in use 71703796095 hard limit on memory usage 16778240 bytes committed to regions 1 number of regions 4 allocations 0 frees 0 allocation failures

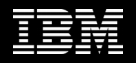

- Relevant Scale Basics
- Scale Memory Pools
- Memory Calculations
- Is that all?
- Others

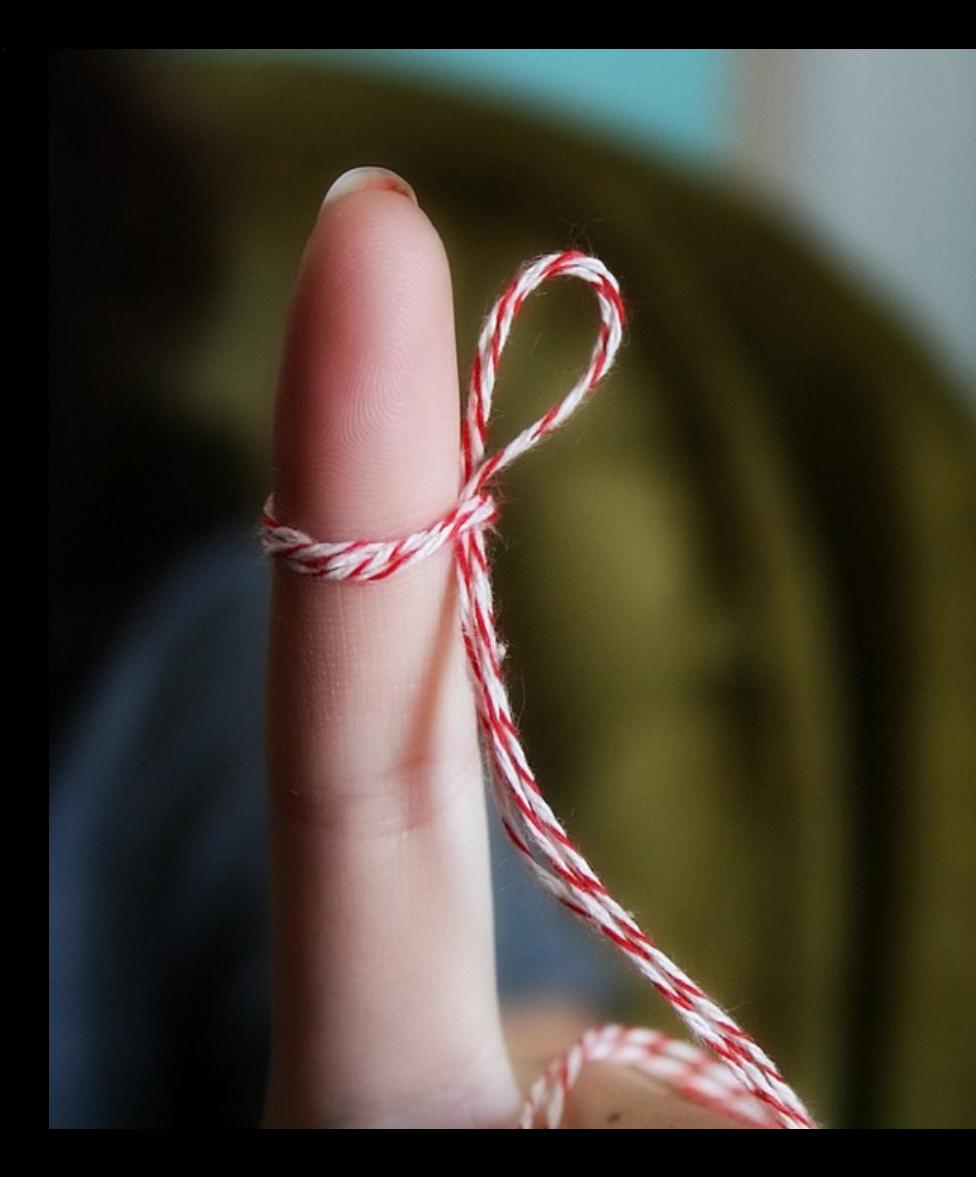

### Is that all? Related OS memory usage

- "Scale don't use the operating system cache"...well...sort of
	- Directory Cache ( a.k.a dcache) ~192b
	- VFS inode cache  $~1K$
- But is it really important? The SharedSeg takes much more memory

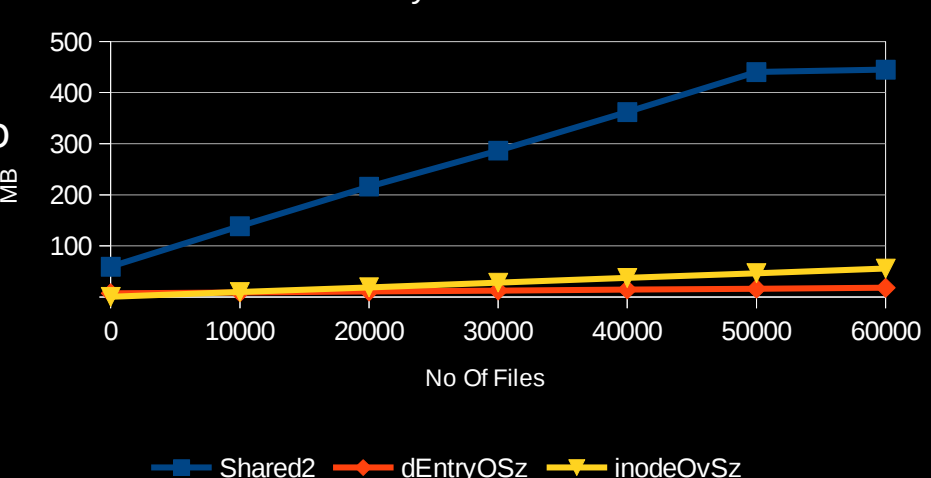

#### Memory Utilization

root@sonascl23 memresults# egrep -e "gpfsidenti name" /proc/slabinfo .<br>Is> <obisize> <obiperslab> <pagesperslab> : tunables <limit> <batchcount> <sharedfactor> : slabdata <active slabs> <num slabs> <sharedavail> <acti fsInodeCache 6018 34 1770  $\Theta$ 304286 entry 0433 192 42 tunables : slabdata 7246 7246  $\Omega$ 

a a

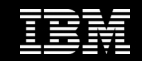

- Relevant Scale Basics
- Scale Memory Pools
- Memory Calculations
- Is that all? (Linux memory)
- **Others**

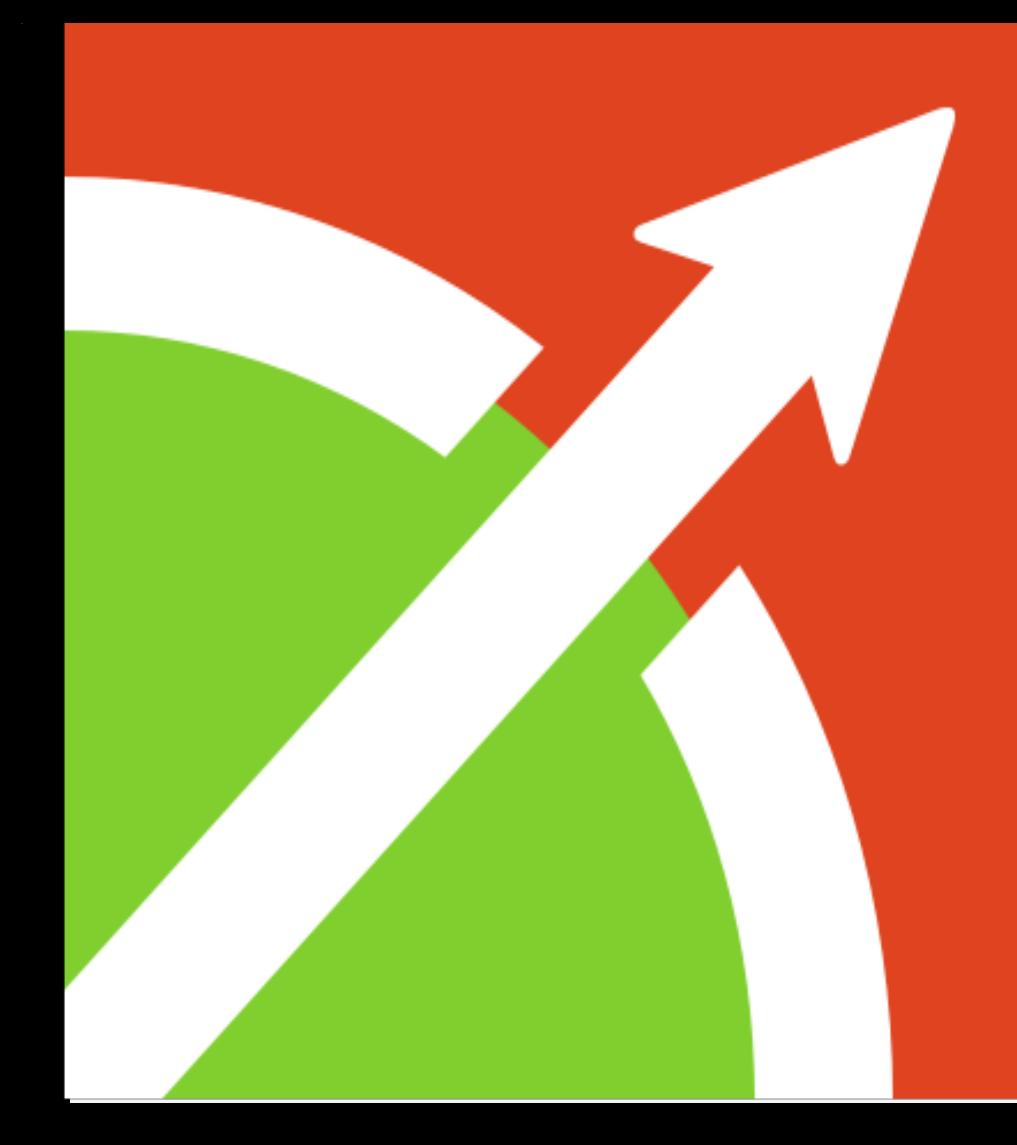

#### **Others** Out of scope here

- AFM queue memory
- Policy ( and its affect on cached objects)
- Ganesha (YAIC)
- SAMBA
- Sysmon, zimon
- GUI
- TCT, Archive
- fsck, other maintenance commands

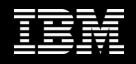

#### **Others** Out of scope here

- AFM queue memory
- Policy ( and its affect on cached objects)
- Ganesha (YAIC Yet Another Inode Cache)
- SAMBA
- Sysmon, zimon
- GUI
- TCT, Archive
- fsck, other maintenance commands

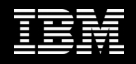

# *Questions ?*

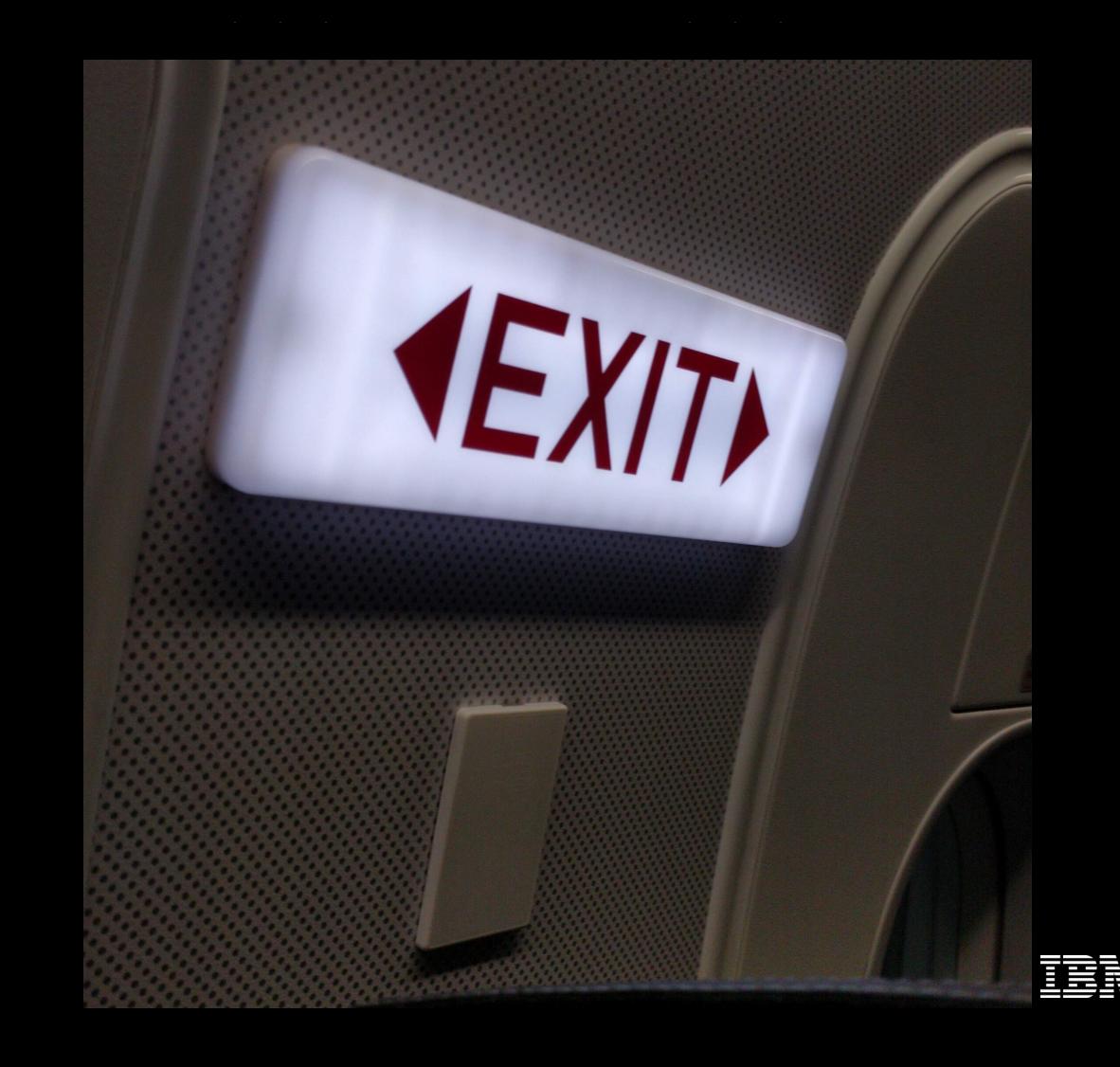